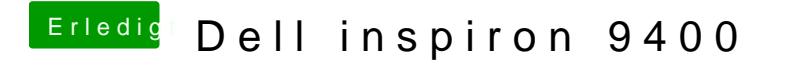

Beitrag von M4RWiN vom 23. August 2014, 10:12

:hware: und welche Kexte hast du denn installiert? Chameleon kannst du r installiert doch normalerweise keine Kexte, oder?